## **POWERPOINT DESIGN TAB**

This tab is used to apply a design to a PowerPoint presentation. It is also possible to make changes to the slide size, slide background, and other design attributes. The table below provides a listing of the groups and buttons on this ribbon. A description of each of the buttons is also provided.

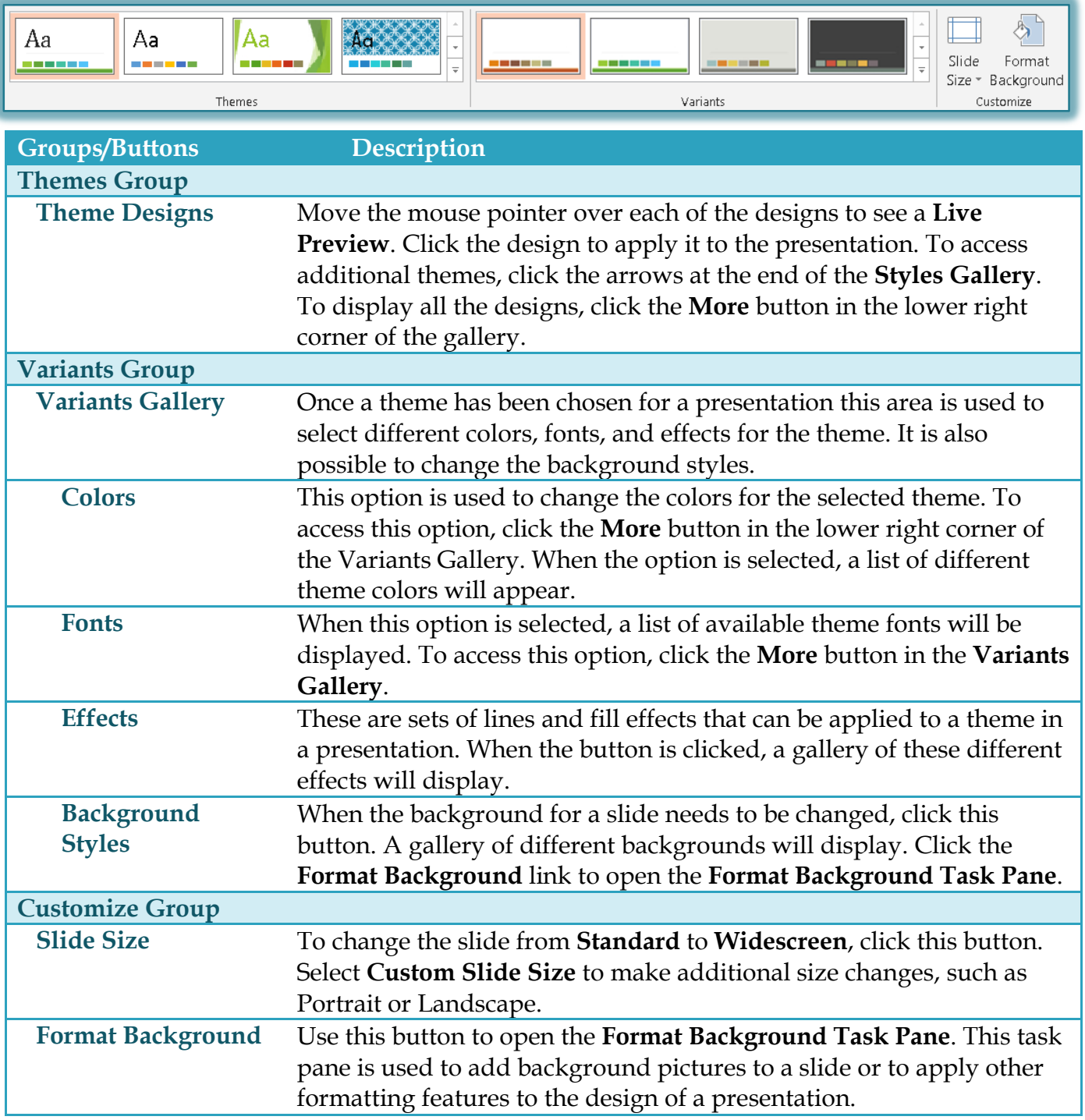